# **Praktische Softwaretechnologie**

Károly Bósa(Karoly.Bosa@jku.at)

Research Institute for Symbolic Computation (RISC)

# **A Short Introduction to Concurrency**

**Karoly.Bosa@jku.at**

In concurrent programming, there are two basic units of execution: processes and threads.

- •A **process** has <sup>a</sup> self-contained execution environment. <sup>A</sup> process generally has <sup>a</sup> complete, private set of basic run-time resources; inparticular, each process has its own memory space.
- •**Threads** are sometimes called lightweight processes. Threads share the process's resources, including memory and open files. This makes efficient, but potentially problematic, communication. Every applicationhas at least one thread, called the *main thread*

# **A Short Introduction to Thread**

**Karoly.Bosa@jku.at**

An application that creates a thread must provide the code that will run in that thread (concurrently with the main thread). There are two ways to do this:

- Runnable interface (method *run()* )
- Subclass of java.lang.Thread

If an applet performs a time-consuming task, it should create and use its own thread to perform that task.

- Define class that implements Runnable interface (run method)
- Place code for the task into the run method
- Create an object of the class
- Construct a Thread Object and supply the Runnable object in the constructor
- Call the start method of the thread object

# **An Example for the Interface Runnable**

**Karoly.Bosa@jku.at**

```
public class HelloRunnable implements Runnable
```
 $\{$ 

}

}

```
public void run() { System.out.println("Hello from a thread!")try {Thread.sleep(4000); //Sleeping for 4000 milliseconds} catch(InterruptedException e){}
System.out.println("The thread finishes its activity");}
```

```
public static void main(String args[]) {
(new Thread(new HelloRunnable())).start(); System.out.println("Hello from the main thread!");//…other activities of the main thread
System.out.println("The main thread finishes its activity");
```
# **Running two Threads**

**Karoly.Bosa@jku.at**

public class Greeting implements Runnable {

private String name;

```
public Greeting(String n) {
```
 $name = n;$ ł

ł

```
public void run() {
 try \{for (int i = 0; i < 12; i++) {
     System.out.println(i + " : Hello " + name);
     Thread.sleep(2000);
   ł
 catch (InterruptedException e) {}
```
public class TestGreeting {

```
public static void main(String[] args) {
 Runnable g1 = new Greeting("Tom");
 Runnable g2 = new Greeting("Lisa");
 Thread tg1 = new Thread(g1);Thread tg2 = new Thread(g2);tg1.start();
 tg2.start();
```
### **Thread Subclass**

**Karoly.Bosa@jku.at**

public class Greeting Thread extends Thread { private String name;

```
public GreetingThread(String n) {
```
 $name = n;$ }

ł

```
public void run() {
 try \{for (int i = 0; i < 12; i++) {
     System.out.println(i + " : Hello " + name);
     Thread.sleep(2000);
 ł
 catch (InterruptedException e) {}
}
```
public class TestGreetingThread {

```
public static void main(String[] args) {
 Thread t1 = new GreetingThread("Tom");
 Thread t2 = new GreetingThread("Lisa");
 t1.start();
 t2.start();
```
#### **Thread States**

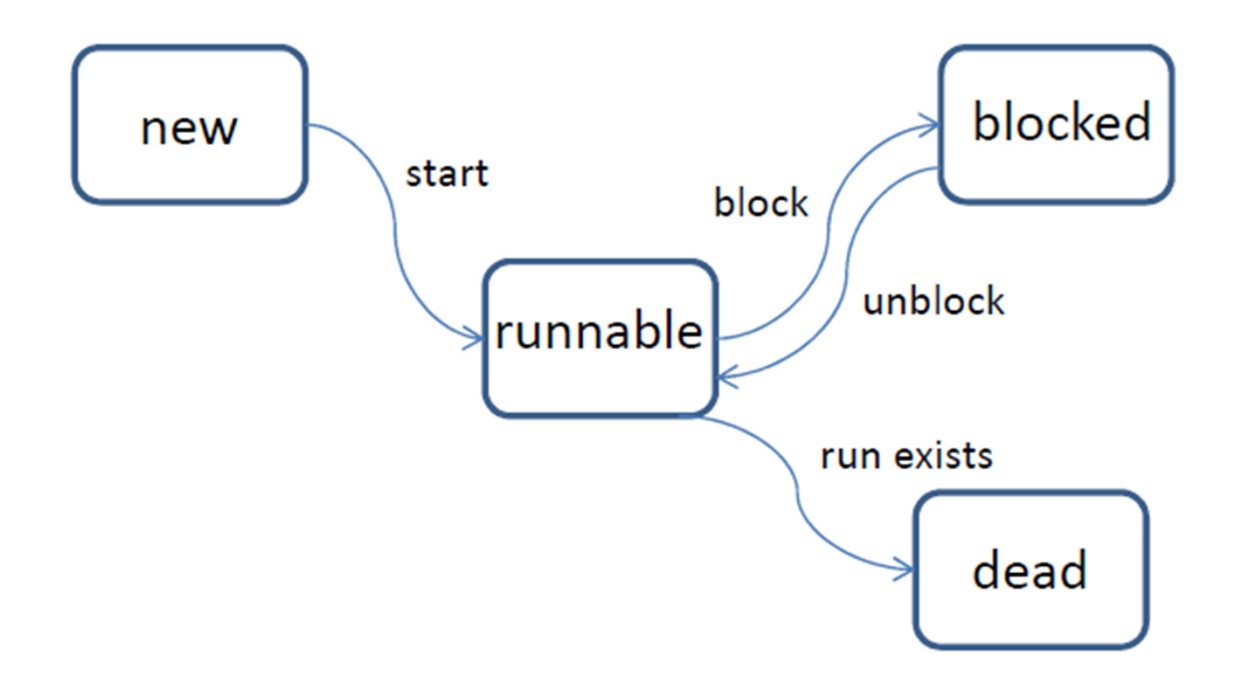

- Sleeping
- Waiting for input/output (IO-blocked)
- Waiting to acquire a lock (locked)
- Waiting for a condition (waiting)

# **Terminating Threads**

- Thread terminates when the run method of its Runnable returns.
- Notify the threads that they should terminate itself -> interrupt() method

```
public class DemoInterrupt implements Runnable {
 public void run() {
   while(!Thread.interrupted()) {
    System.out.println("Endless loop!");
 }
₹
```
- Thread.sleep causes the current thread to suspend execution for a specified period.
- Makes processor time available to other threads

```
try {
 Thread.sleep(DELAY);
catch (InterruptedException e) {
 Thread.currentThread().interrupt();
ł
```
# **Thread Synchronization**

- When threads share access to a common object, they can conflict with each other!
- Locks
- Synchronized methods

# **Synchronized Methods**

**Karoly.Bosa@jku.at**

public class SynchronizedExample

{

}

```
private int a = 5;
private int b = 12;
public void exchangeValues() { a = a + b;
        b = a-b; //Let b equal the previous value of a

 //Let a equal the previous value of ba = a-b;} public void decrement() { a--; b--;} public int valueOfA()
```
{return a; }

# **Synchronized Methods (Atomic operation)**

**Karoly.Bosa@jku.at**

public class SynchronizedExample

{

}

```
private int a = 5;
private int b = 12;
public synchronized void exchangeValues() 
{ a = a + b;
        b = a-b; //Let b equal the previous value of a

 //Let a equal the previous value of ba = a-b;
} public synchronized void decrement() 
{ a--; b--;} public synchronized int valueOfA()
```
{return a; }

- A race condition occurs if the effect of multiple threads on shared data depends on the order in which the threads are sheduled.
- Solution : Locks
	- ReentrantLock
	- Locks that are built into every Java Object

#### **ReentrantLock**

**Karoly.Bosa@jku.at**

• Block of code is exclusively executed by a single thread

```
aLock = new ReentrantLock();aLock.lock();
try \{// protected code
finally {
aLock.unlock();
ł
```
#### **Object Lock**

- Every Java Object has an associated object lock.
- Synchronized method
- Synchronized block

# **Synchronized Method**

- To make a method synchronized, simply add the synchronized keyword to its declaration
- When one thread is executing a synchronized method for an  $\bullet$ object, all other threads that invoke synchronized methods for the same object block until the first thread is done with the object.

```
public synchronized void transfer(int from, int to, int amount) {
   int tempAmount;
   tempAmount = account[from];tempAmount -= amount;
   \cdots₹
```
# **Syncronized Statements**

```
public void addName(String name) \{synchronized(this) { lastName = name; nameCount++;} nameList.add(name); }
```
- Synchronized statements must specify the object that provides the *lock*
- Consequence: from the synchronized block, you must not call other objects' methods (out of the scope of the lock).

# **Wait and Notify**

₹

- Guarded Blocks: Such a block begins by polling a condition that must be true before the block can proceed
- wait: suspend the current thread. wait does not return until  $\bullet$ another thread has issued a notification

```
class Bank {
 static int[] account = \{30, 50, 100\};
 public void transfer(int from, int to, int amount) throws InterruptedException {
  int tempAmount;
  while(account[from] < amount)
    wait():
  tempAmount = account[from];tempAmount -= amount;
  \cdotsaccount [to] = tempAmount;notifyAll();
 \ddotsc
```
# **Deadlock**

**Karoly.Bosa@jku.at**

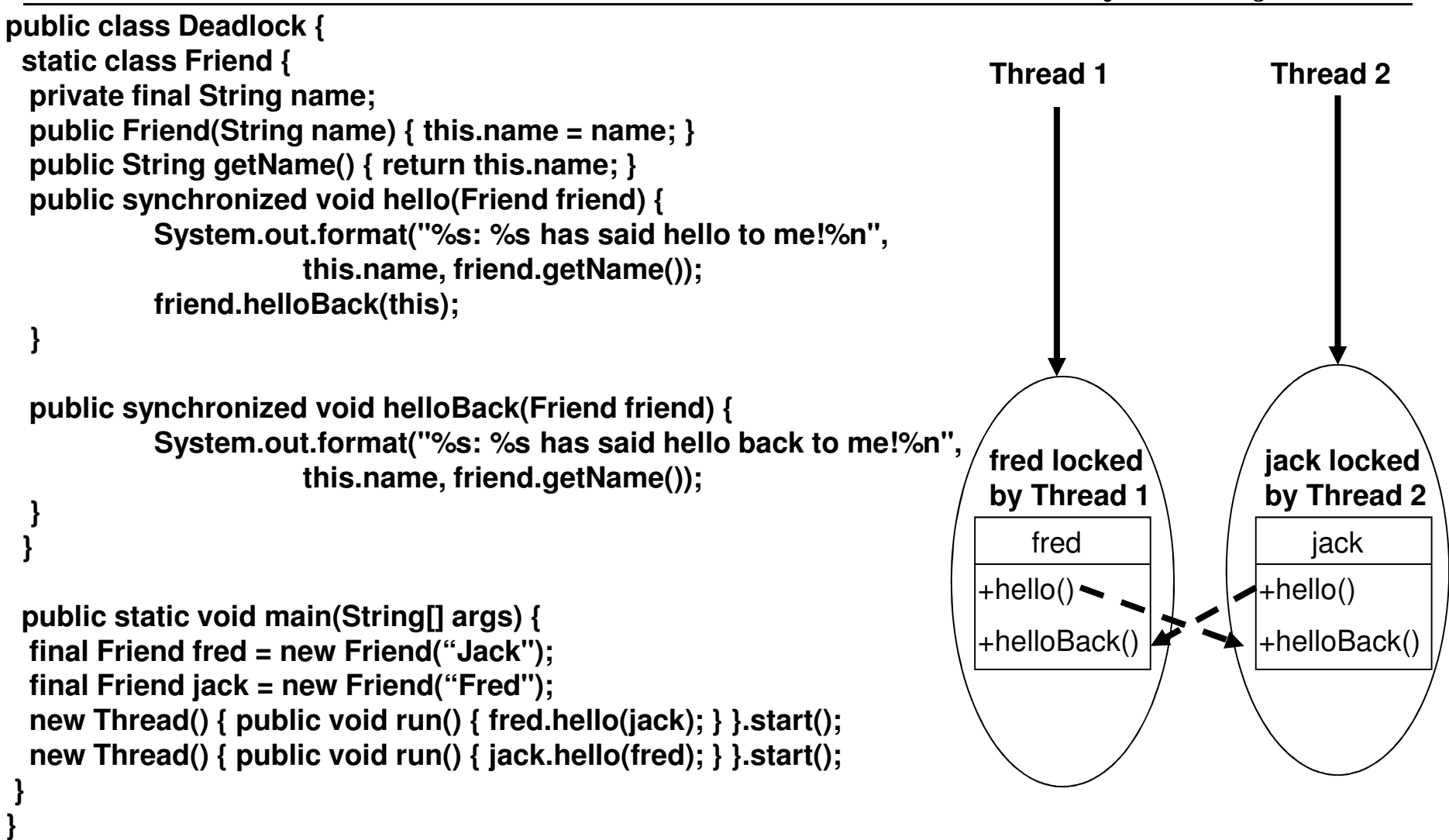

**Deadlock describes a situation where two or more threads are blocked forever, waiting for each other.** 

# **Join**

- join method allows one thread to wait for the completion of another.
- If t is a Thread object whose thread is currently executing t.join() causes the current thread to pause execution until t's thread terminates

```
class JoinTheThread {
static class JoinerThread extends Thread {
 public int result;
 public void run() {
   result = 1;
public static void main( String[] args ) throws Interrupted Exception {
 JoinerThread t = new JoinerThread();
 t.start();
 //t.join();System.out.println( t.result );
```
### **Socket Server with Threads**

```
import java.io.*;
import java.net.ServerSocket;import java.net.Socket;public class ServerWithThreads {
private static class ClientHandler extends Thread{Socket s;public ClientHandler(Socket s){this.s=s;}public void run() {try {
System.out.println("New client connected");BufferedReader br = new BufferedReader(
new InputStreamReader(s.getInputStream()));String string = br.readLine();System.out.println(string);PrintStream pw = new PrintStream(s.getOutputStream());pw.println(string);s.close();
} catch (IOException e) {e.printStackTrace();}}}public static void main(String[] args) {
System.out.println("The server is started.");try {
ServerSocket ss = new ServerSocket(3131);while (true) {
Socket s = ss.accept();
ClientHandler ch = new ClientHandler(s);ch.start();}} catch (IOException e) {e.printStackTrace();}}}
```
# **Socket Client**

**Karoly.Bosa@jku.at**

```
import java.io.*;
import java.net.Socket;
import java.net.UnknownHostException;public class Client {
public static void main(String[] args) {try {Socket s =new Socket("127.0.0.1",3131);
PrintStream pw = new PrintStream(s.getOutputStream(),false);pw.println("Hello I am a client.");
System.out.println("A message sent\nEcho: ");
BufferedReader br=new BufferedReader(new InputStreamReader(s.getInputStream()));System.out.println(br.readLine());} catch (UnknownHostException e) {e.printStackTrace();} catch (IOException e) {
e.printStackTrace();}}}
```
**Nothing changed!**

#### **Java Remote Method Invocation (RMI)**

- $\bullet$  Java RMI allows an object running in one (Java virtual) machine to invoke methods of an object running in another (Java virtual)machine.
- $\bullet$  By RMI programs written in the Java programming language are ableto communicate each other.
- • RMI applications (are **distributed object applications** which) often comprise two separate programs, <sup>a</sup> **server** and <sup>a</sup> **client**.
- $\bullet$  A typical server program creates some **remote objects**, makes references to these objects accessible, and waits for clients to invokemethods on these objects.

**Karoly.Bosa@jku.at**

**Locate remote objects.** Applications can use various mechanisms toobtain references to remote objects (e.g.: query the **RMI registry**).

**Communicate with remote objects.** Details of communication betweenremote objects are handled by RMI.

**Load class definitions for objects that are passed around.** Because RMI enables objects to be passed back and forth, it provides mechanisms for loading an object's class definitions as well as fortransmitting an object's data.

#### **Overview of RMI**

**Karoly.Bosa@jku.at**

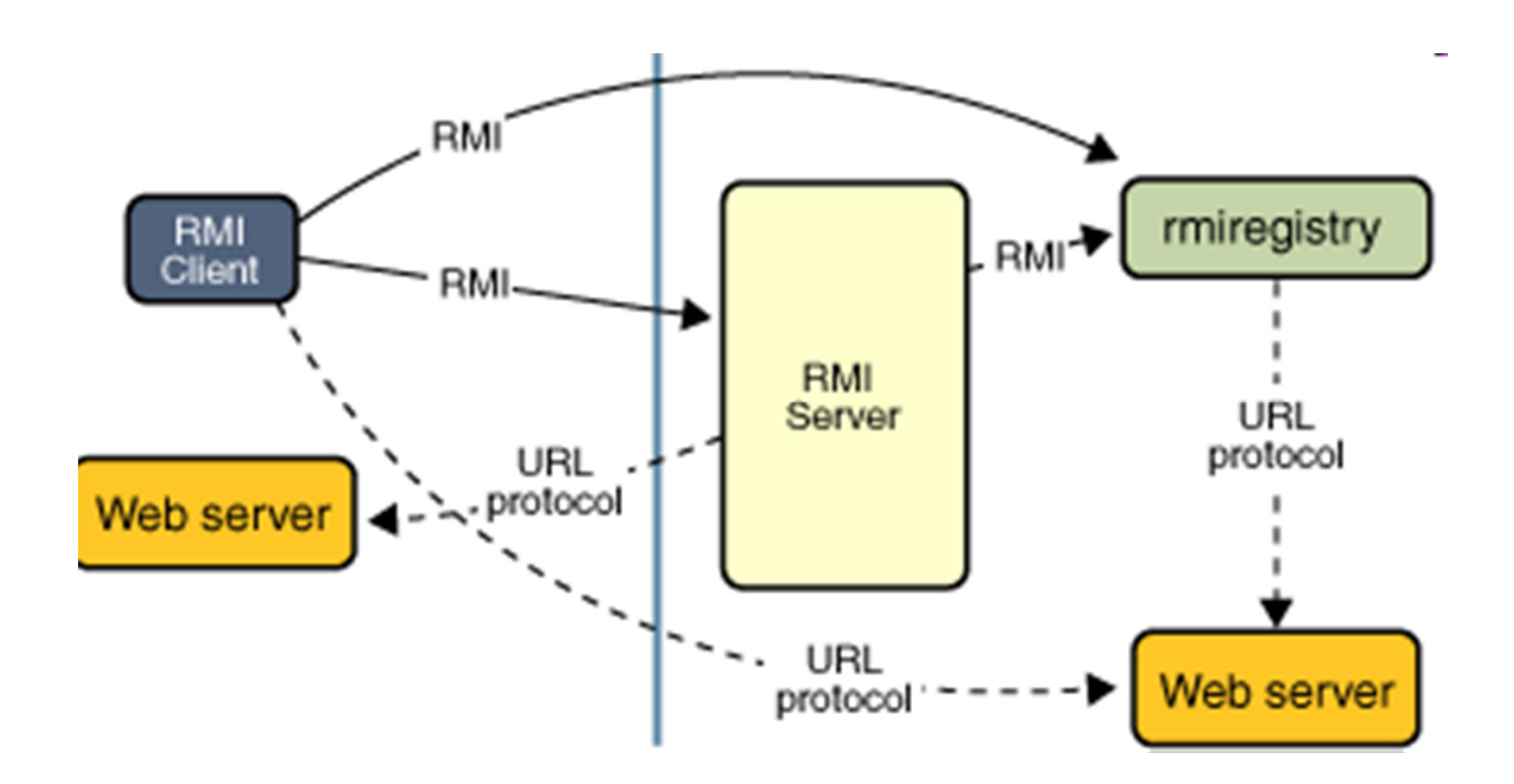

**Dynamic Code Loading**: All of the types and behavior of an object available only in a single Java virtual machine, can be transmitted to another, possibly remote, Java virtual machine.

#### **Remote Objects and Interfaces**

- • Those objects that can be invoked across Java virtual machines arecalled **remote objects**.
- • Remote object must always implement <sup>a</sup> **remote interface**:
	- $\bullet$ A remote interface extends the interface **java.rmi.Remote.**
	- $\bullet$  Each method of the interface declares **java.rmi.RemoteException** in its throws clause, in addition to any application-specific exceptions.

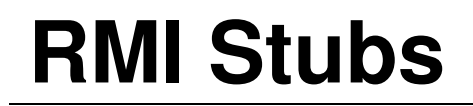

- • Rather than making <sup>a</sup> copy of the implementation object in the receiving Java virtual machine, RMI passes <sup>a</sup> remote **stub** for <sup>a</sup> remote object (it acts as the local representative, or proxy).
- • The stub is responsible for carrying out the method invocation on theremote object.
- $\bullet$  A stub implements the same set of remote interfaces that the remote object implements.
- $\bullet$  **only those methods which are defined in <sup>a</sup> remote interface are available to be called from the remote Java virtual machine.**

# **Design and Implementation**

**Karoly.Bosa@jku.at**

- $\bullet$  **Defining the remote interfaces.** <sup>A</sup> remote interface specifiesthe methods that can be invoked remotely by <sup>a</sup> client.
- $\bullet$  **Implementing the remote objects.** Remote objects must implement one or more remote interfaces.
- $\bullet$ **Implementing the client and the server.**

Remarks:

- As with any Java program, you use the **javac** compiler to compile the source files.
- • Starting the application includes running the **RMI remote object registry**, the **server**, and the **client**.

#### **Simple Example: Hello World**

**Karoly.Bosa@jku.at**

This is <sup>a</sup> simple RMI system with <sup>a</sup> client and <sup>a</sup>server.

The server contains one method (helloWorld) that returns <sup>a</sup> string to the client.

Each class implementation is available on bothsides.

# **RMI Interface: HelloWorld.java**

**Karoly.Bosa@jku.at**

import java.rmi.Remote;import java.rmi.RemoteException;

public interface HelloWorld extends Remote { String helloWorld() throws RemoteException;}

# **RMI Server: HelloWorldServer.java**

**Karoly.Bosa@jku.at**

```
import java.rmi.Naming;import java.rmi.RemoteException;import java.rmi.server.UnicastRemoteObject;
```

```
public class HelloWorldServer extends UnicastRemoteObject implements HelloWorld {
public HelloWorldServer() throws RemoteException {super();}
```

```
public String helloWorld() {
System.out.println("Invocation to helloWorld was succesful!");return "Hello World from RMI server!";}
```

```
public static void main(String args[]) {
```

```
…}
```
}

# **RMI Server: HelloWorldServer.java**

**Karoly.Bosa@jku.at**

```
public static void main(String args[]) {try {
HelloWorldServer obj = new HelloWorldServer();Naming.rebind("HelloWorld", obj);System.out.println("HelloWorld bound in registry");}
catch (Exception e) {
System.out.println("HelloWorldServer error: " + e.getMessage());e.printStackTrace();}}
```
It is not necessary to have a thread wait or loop to keep the server alive. As long as there is a reference to the server object in another Java virtual machine local or remote (e.g.: rmiregistry), the object will not be shut down or garbage collected.

# **RMI Client: HelloWorldClient.java**

```
import java.rmi.Naming;import java.rmi.RemoteException;
```

```
public class HelloWorldClient {
static String message = "blank";static HelloWorld obj = null;

public static void main(String args[]){<br>{
  try {
obj = (HelloWorld)Naming.lookup("//"+ "127.0.0.1"+ "/HelloWorld");message = obj.helloWorld();System.out.println("Message from the RMI-server was: \""+ message +
   "\"");}catch (Exception e) {
System.out.println("HelloWorldClient exception: "+ e.getMessage());e.printStackTrace();}}}
```
**Karoly.Bosa@jku.at**

- rmiregistry (start rmiregistry)
- java HelloWorldServer
- java HelloWorldClient

For security reasons, an application can only bind, unbind, or rebind remoteobject references with <sup>a</sup> registry running on the same host.

# **RMI Example 2: Compute Engine**

**Karoly.Bosa@jku.at**

An example from the official Java tutorial:

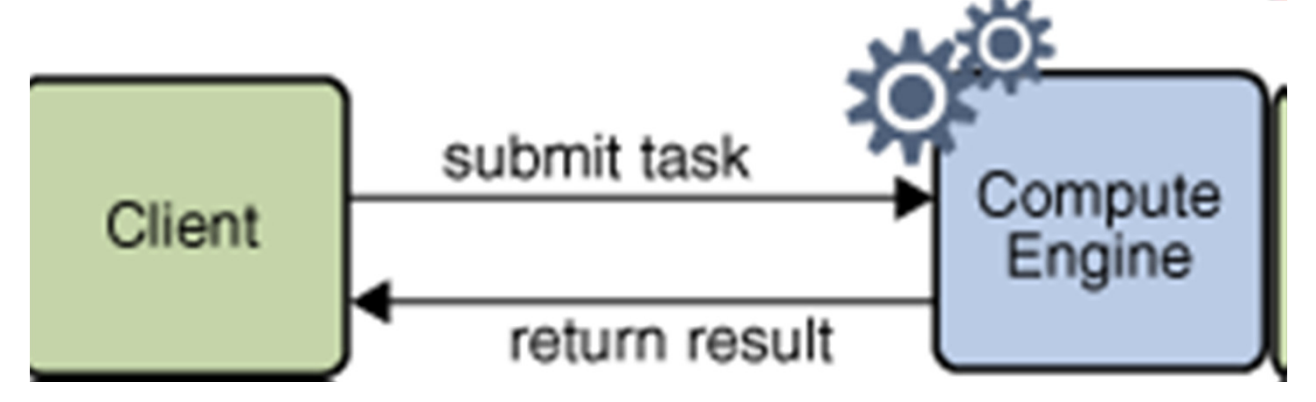

A simple distributed application framework:

- •There is <sup>a</sup> server machine with relatively big performance factor.
- The *compute engine* of the server is a remote object on the server that is able to take **arbitrary(!)** tasks from clients, runs the tasks, and returns any results.
- Novel aspect: the class definition of the tasks is not needed to define for the  $\blacksquare$ **compute engine!!!** The only requirement of <sup>a</sup> task is that its class implement <sup>a</sup>particular interface.
- •**The code** of the particular tasks **can be downloaded** by the RMI system **to the compute engine.**

### **RMI Example 2: Remote Interface**

**Karoly.Bosa@jku.at**

package compute;

import java.rmi.Remote;import java.rmi.RemoteException;

public interface Compute extends Remote { <T> T executeTask(Task<T> t) throws RemoteException;}

### **RMI Example 2: Interface for the Tasks**

**Karoly.Bosa@jku.at**

package compute;

```
public interface Task<T> {T execute();}
```
- •The object which implement this interface is intended to transfer to theServer by its value.
- •Any kinds of tasks can be accepted by <sup>a</sup> Compute object as long as theyare implementations of the Task.
- •The classes that implement this interface can contain any data needed forthe computation of the task and any other methods needed for thecomputation additionally.
- •Task object that were previously unknown to the compute engine aredownloaded by RMI into the compute engine's Java virtual machine.

**Karoly.Bosa@jku.at**

 $\mathbb{R}^2$ 

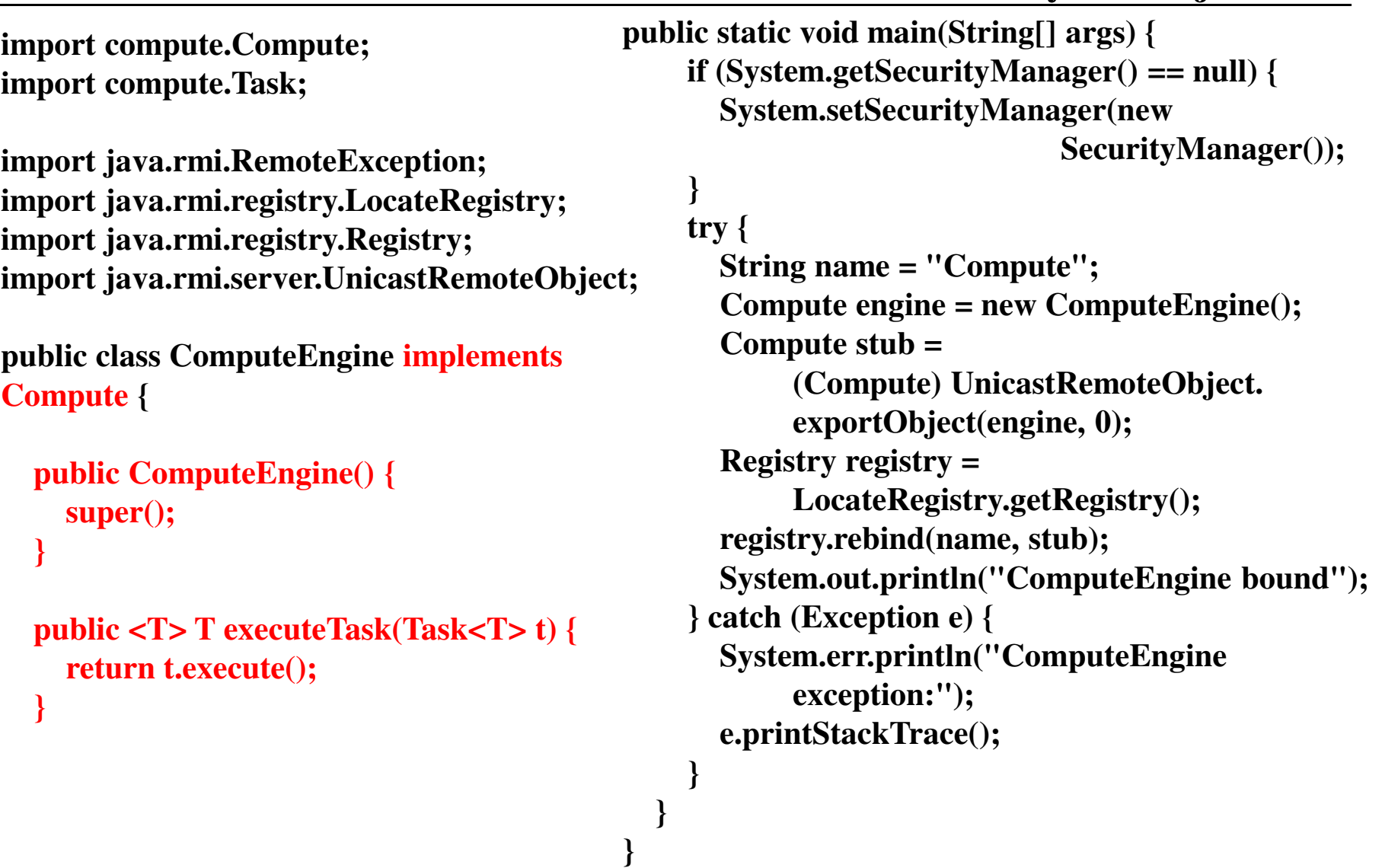

**Karoly.Bosa@jku.at**

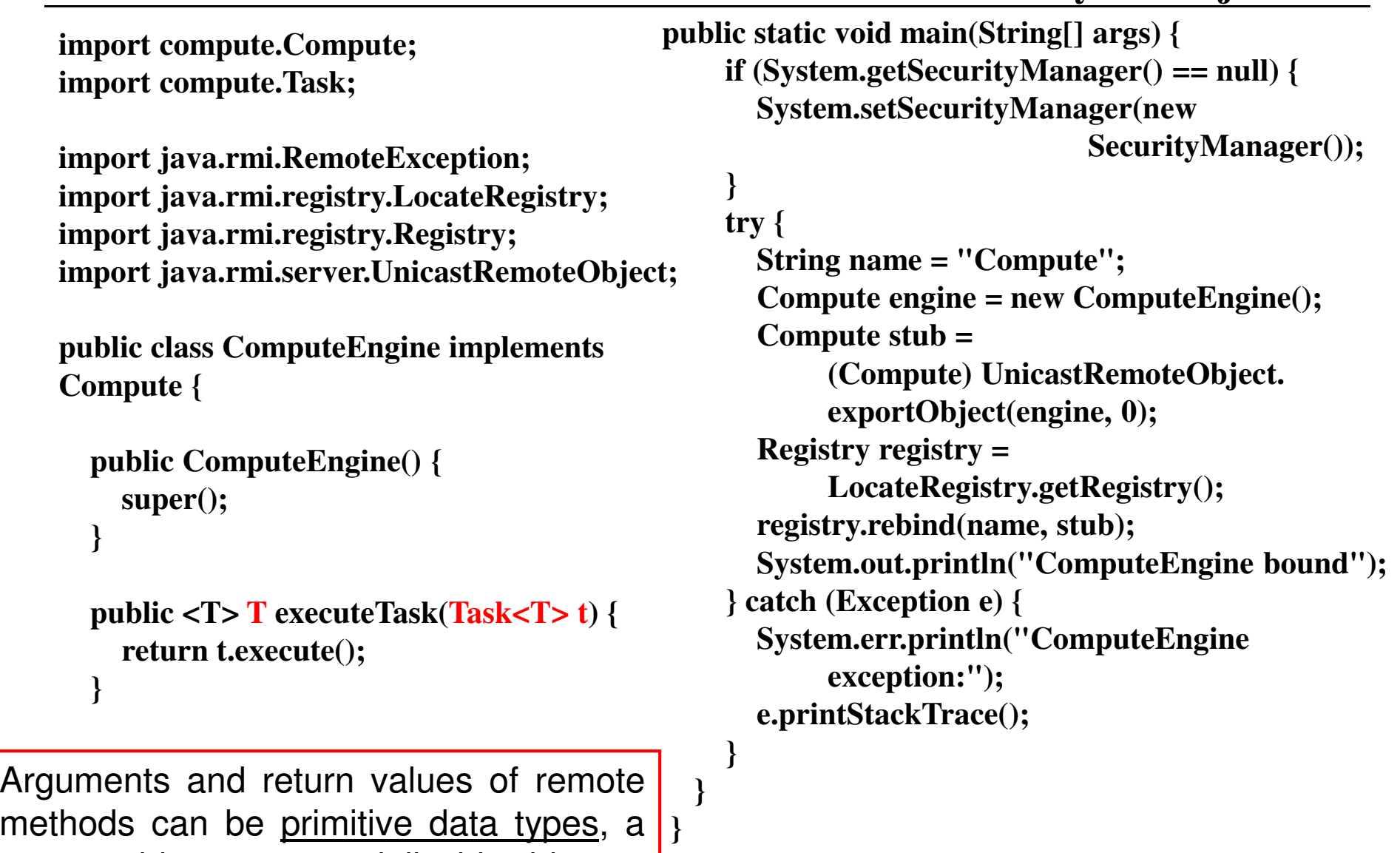

<u>remote objects,</u> or a <u>serializable objects.</u>

#### **RMI Example 2: Stubs and Serializable Objects**

- •Remote objects are passed by reference (stub). This means:
	- •any changes made to the state of the object by remote method invocations (by <sup>a</sup> client) are reflected in the original remote object (on the server), too and
	- •any methods defined in the implementation of <sup>a</sup> class, but not defined by any remote interfaces implemented by this class are not available toclients.
- •Objects that are not remote objects are passed by value (copy). This means:
	- •By default, all fields are copied except fields that are marked static or transient,
	- •any changes in the object's state by <sup>a</sup> client are reflected only in theclients's copy (not in the server's original instance) and
	- •any changes in the object's state by the server are reflected only in theserver's original instance, not in the copy of the clients.

#### **RMI Example 2: Stubs and Serializable Objects**

**Karoly.Bosa@jku.at**

•Remote objects are passed by reference (stub). This means:

- •any changes made to the state of the object by remote method invocations (by <sup>a</sup> client) are reflected in the original remote object (on the server), too and
- •any methods defined in the implementation of <sup>a</sup> class, but not defined by any remote interfaces implemented by this class are not available toclients.
- •Objects that are not remote objects are passed by value (copy). This means:
	- •By default, all fields are copied except fields that are marked static or transient,
	- •any changes in the object's state by <sup>a</sup> client are reflected only in theclients's copy (not in the server's original instance) and
	- •any changes in the object's state by the sserver are reflected only in theserver's original instance, not in the copy od the clients.

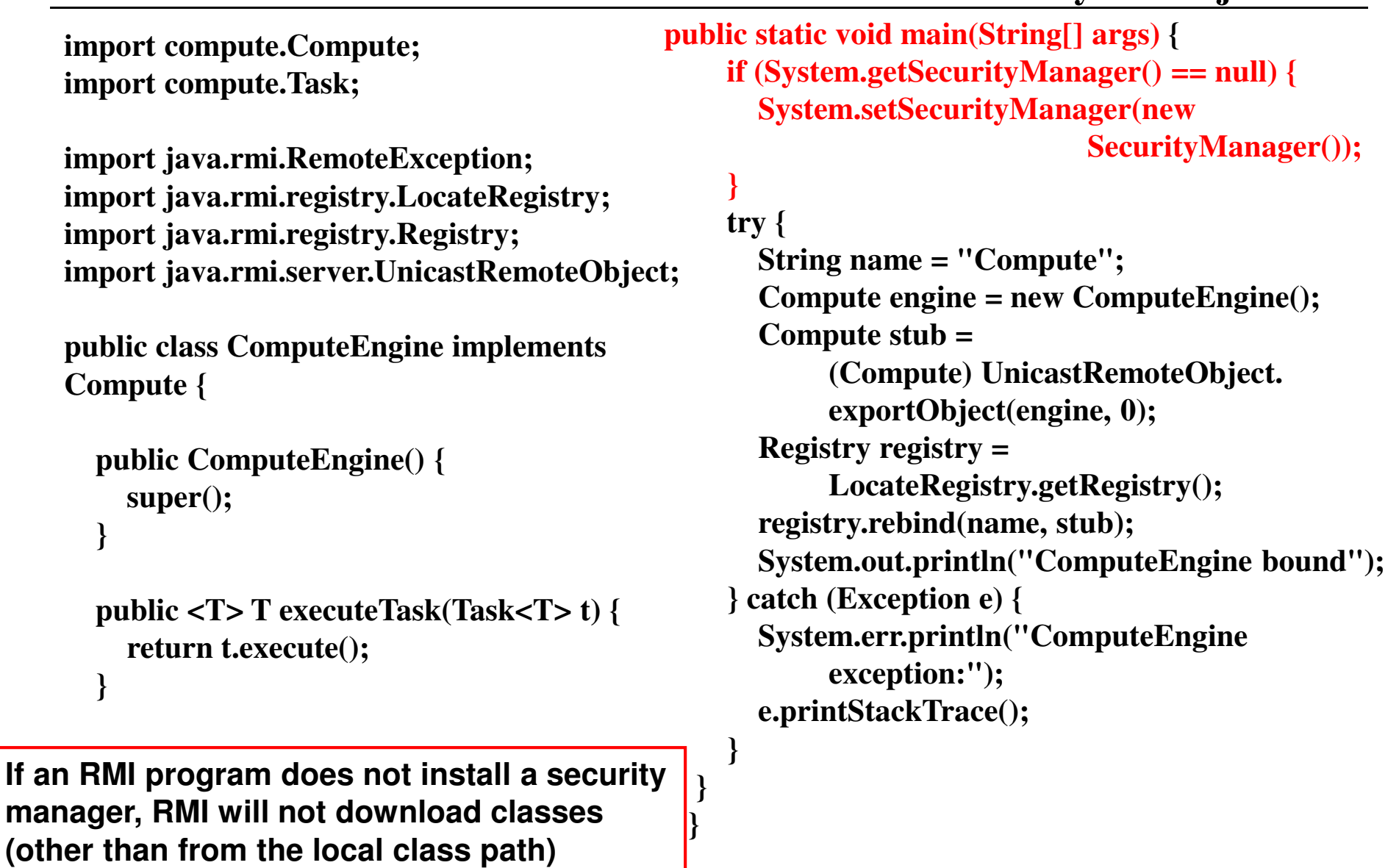

**Karoly.Bosa@jku.at**

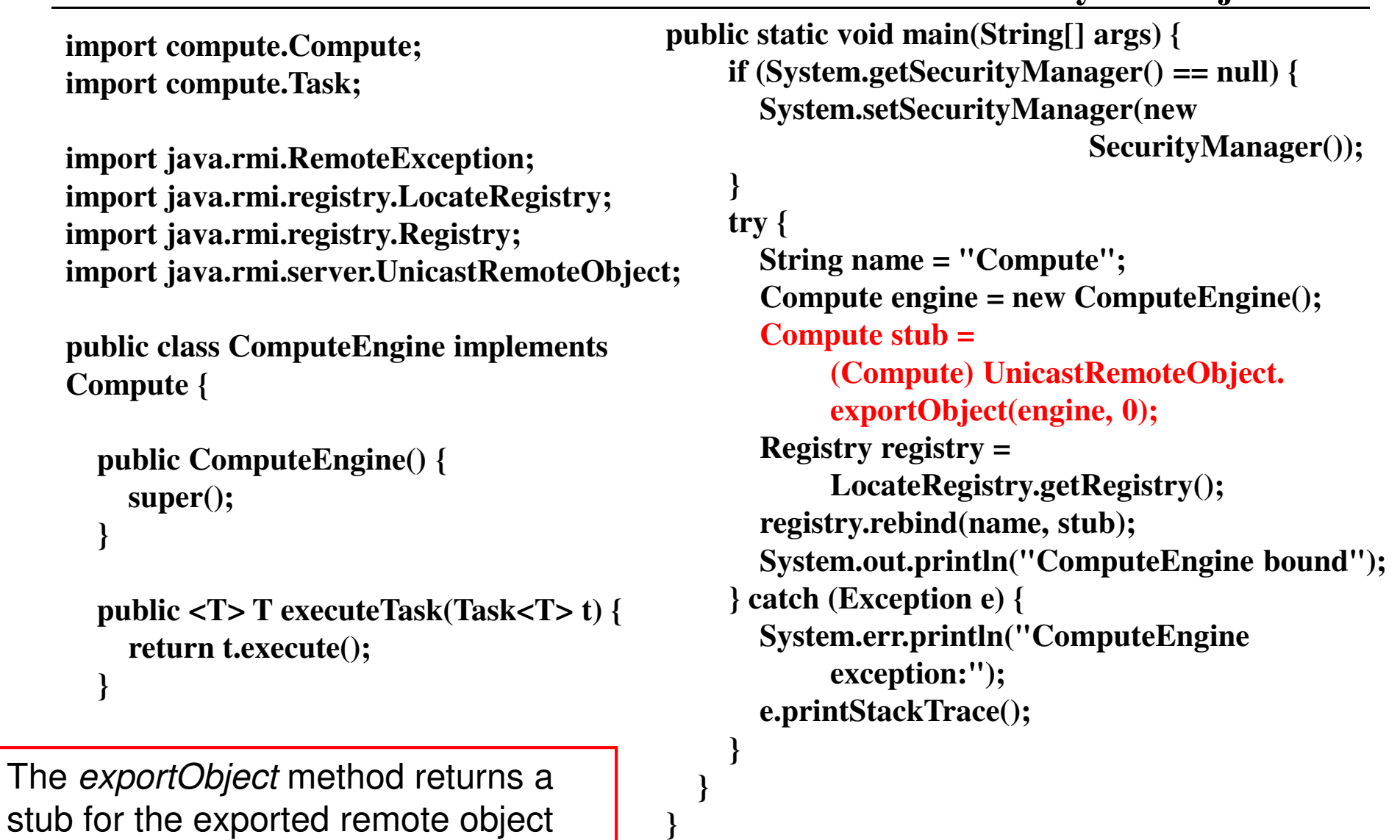

stub for the exported remote object whose type is *Compute*.

**Karoly.Bosa@jku.at**

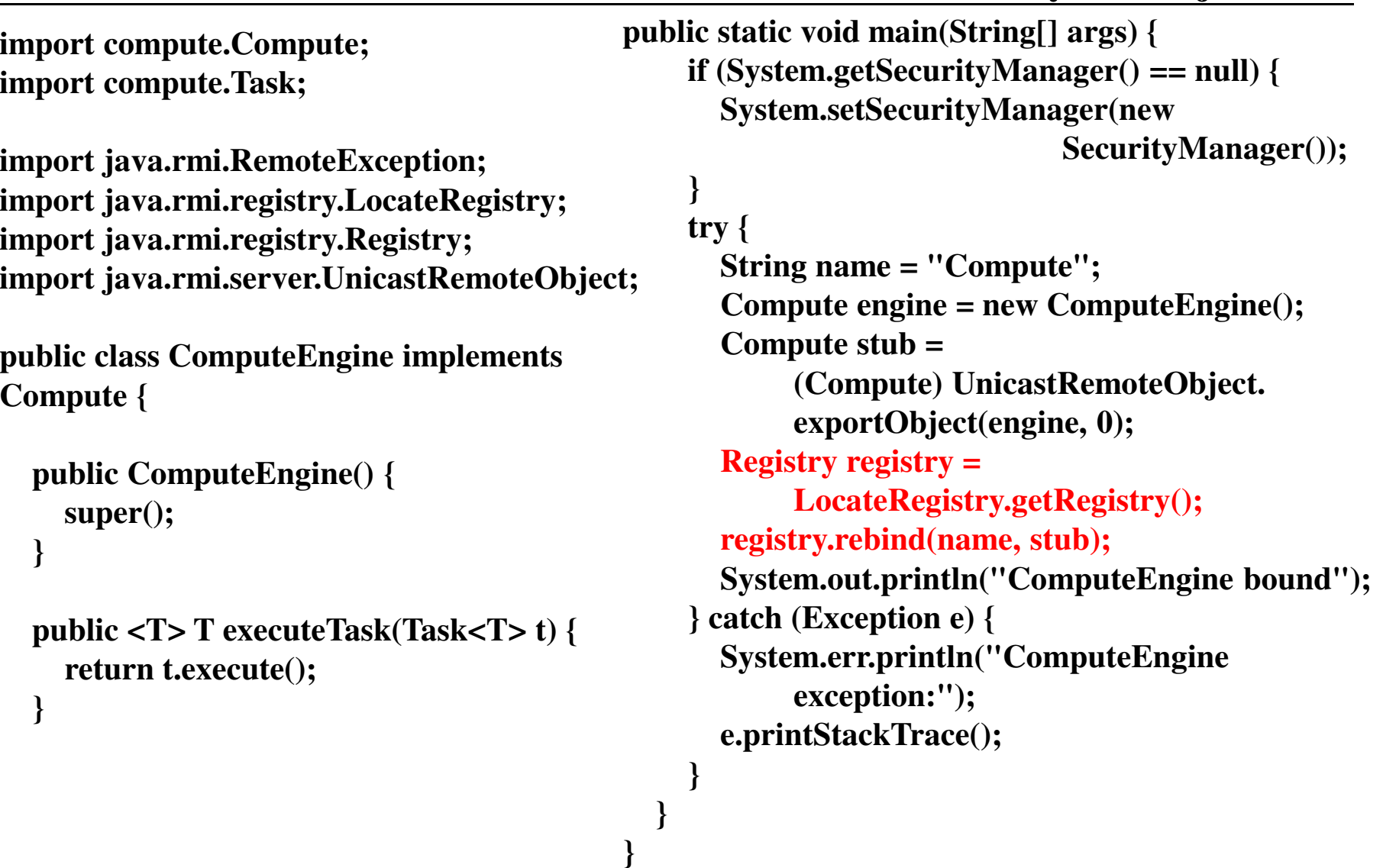

# **RMI Example 2: Client**

```
import java.rmi.registry.LocateRegistry;import java.rmi.registry.Registry;import java.math.BigDecimal;import compute.Compute;
```

```
public class ComputePi {
public static void main(String args[]) {
if (System.getSecurityManager() == null) {
System.setSecurityManager(new SecurityManager());}
try {
String name = "Compute";Registry registry = LocateRegistry.getRegistry(args[0]);Compute comp = (Compute) registry.lookup(name);Pi task = new Pi(Integer.parseInt(args[1]));BigDecimal pi = comp.executeTask(task);System.out.println(pi);} catch (Exception e) {
System.err.println("ComputePi exception:");e.printStackTrace();}}}
```
# **RMI Example 2: Client**

```
import java.rmi.registry.LocateRegistry;import java.rmi.registry.Registry;import java.math.BigDecimal;import compute.Compute;
```

```
public class ComputePi {
public static void main(String args[]) {
if (System.getSecurityManager() == null) {
System.setSecurityManager(new SecurityManager());}
try {
String name = "Compute";
Registry registry = LocateRegistry.getRegistry(args[0]);Compute comp = (Compute) registry.lookup(name);Pi task = new Pi(Integer.parseInt(args[1]));BigDecimal pi = comp.executeTask(task);System.out.println(pi);} catch (Exception e) {
System.err.println("ComputePi exception:");e.printStackTrace();}}}
```
# **RMI Example 2: Client**

```
import java.rmi.registry.LocateRegistry;import java.rmi.registry.Registry;import java.math.BigDecimal;import compute.Compute;
```

```
public class ComputePi {
public static void main(String args[]) {
if (System.getSecurityManager() == null) {
System.setSecurityManager(new SecurityManager());}try {
String name = "Compute";Registry registry = LocateRegistry.getRegistry(args[0]);Compute comp = (Compute) registry.lookup(name);Pi task = new Pi(Integer.parseInt(args[1]));BigDecimal pi = comp.executeTask(task);System.out.println(pi);} catch (Exception e) {
System.err.println("ComputePi exception:");e.printStackTrace();}}}
```
# **RMI Example 2: The Computational Task**

**Karoly.Bosa@jku.at**

```
import java.io.Serializable;import java.math.BigDecimal;import compute.Task;
```
}

}

```
public class Pi implements Task<BigDecimal>, Serializable {private static final long serialVersionUID = 227L;private final int digits; // Calculate pi to the specified precision.
  public Pi(int digits) {
this.digits = digits;}public BigDecimal execute() {return computePi(digits);
```
//The implementation of the particular task is unimportant for the example

```
//It is a relatively time consuming algorithm
public static BigDecimal computePi(int digits) { … }
```
# **RMI Example 2: The Coputational Task**

**Karoly.Bosa@jku.at**

import java.io.Serializable;import java.math.BigDecimal;import compute.Task;

public class Pi implements Task<BigDecimal>, Serializable{

```
private static final long serialVersionUID = 227L;
```
public Pi(int digits) { this.digits = digits;}

}

```
public BigDecimal execute() {return computePi(digits);}
```
private final int digits; // Calculate pi to the specified precision.

RMI uses the Java object serialization mechanism to transport objects by value between Java virtual machines. For this, classes of these objects must implement the **java.io.Serializable** interface.

//The implementation of the particular task is irrelevant for the example//It is a relatively time consuming algorithmpublic static BigDecimal computePi(int digits) { … }

# **RMI Example 2: The Policy Files**

**Karoly.Bosa@jku.at**

#### The file **server.policy**:

```
grant codeBase "file:/c:/Class/tmp/RMI_Example2/server/" {permission java.security.AllPermission;};
```
#### The file **client.policy**:

```
grant codeBase "file:/c:/Class/tmp/RMI_Example2/client/" {permission java.security.AllPermission;};
```
# **RMI Example 2: Directory Hierarchy**

**Karoly.Bosa@jku.at**

#### • **compute**

- Compute.java $\bullet$
- $\bullet$ Task.java
- $\bullet$  **server**
	- ComputeEngine.java $\bullet$
	- $\bullet$ server.policy
- $\bullet$  **client**
	- ComputePi.java
	- Pi.java
	- client.policy

# **RMI Example 2: Compilation**

- **javac compute/\*.java jar cvf compute.jar compute/\*.classcopy compute.jar server/copy compute.jar client/**
- **cd serverjavac -cp ./compute.jar \*.java**
- **cd ../client javac -cp ./compute.jar \*.java**

**Karoly.Bosa@jku.at**

- •rmiregistry
- • cd serverjava -cp ./compute.jar;. -Djava.rmi.server.hostname= 127.0.0.1-Djava.security.policy=server.policy
	- ComputeEngine
- • cd client
	- java -cp ./compute.jar;.
		- -Djava.rmi.server.codebase= file:/c:/Class/tmp/RMI\_Example2/client/ -Djava.security.policy=client.policy ComputePi 127.0.0.1 45

The server host name information is used by clients when they attempt to communicate via remote methodinvocations.

**Karoly.Bosa@jku.at**

- •rmiregistry
- •cd server

java -cp ./compute.jar;.

-Djava.rmi.server.hostname= 127.0.0.1 -Djava.security.policy=server.policyComputeEngine

•cd client

java -cp ./compute.jar;.

-Djava.rmi.server.codebase= file:/c:/Class/tmp/RMI\_Example2/client/ -Djava.security.policy=client.policy ComputePi 127.0.0.1 45

**Karoly.Bosa@jku.at**

- •rmiregistry
- •cd server

java -cp ./compute.jar;.

-Djava.rmi.server.hostname= 127.0.0.1 -Djava.security.policy=server.policy ComputeEngine

•cd client

java -cp ./compute.jar;.

-Djava.rmi.server.codebase= file:/c:/Class/tmp/RMI\_Example2/client/-Djava.security.policy=client.policy ComputePi 127.0.0.1 45

The location where the client serves its classes (the Pi class)is given by using the java.rmi.server.codebase property

**Karoly.Bosa@jku.at**

If we start the client without the argument-Djava.rmi.server.codebase=file:/c:/Class/tmp/RMI\_Example2/client/

Then the server will not be able to accomplish task Pi and it will returns a *ClassNotFoundException: Pi* 

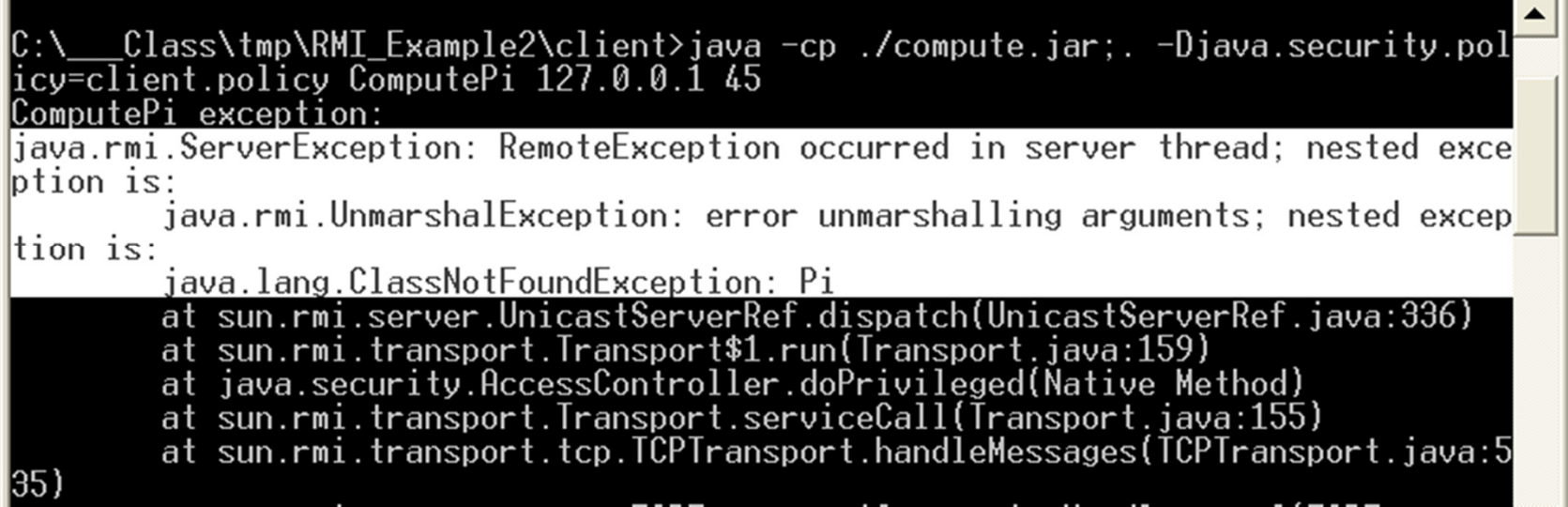

**Karoly.Bosa@jku.at**

- •rmiregistry
- •cd server

java -cp ./compute.jar;.

-Djava.rmi.server.hostname= 127.0.0.1 -Djava.security.policy=server.policy ComputeEngine

•cd client

java -cp ./compute.jar;.

-Djava.rmi.server.codebase= file:/c:/Class/tmp/RMI\_Example2/client/ -Djava.security.policy=client.policy ComputePi 127.0.0.1 45

**Karoly.Bosa@jku.at**

- •rmiregistry
- •cd server

java -cp ./compute.jar;.

-Djava.rmi.server.hostname= 127.0.0.1 -Djava.security.policy=server.policy ComputeEngine

•cd client

java -cp ./compute.jar;.

-Djava.rmi.server.codebase= file:/c:/Class/tmp/RMI\_Example2/client/ -Djava.security.policy=client.policyComputePi 127.0.0.1 45

**Karoly.Bosa@jku.at**

- •rmiregistry
- •cd server

java -cp ./compute.jar;.

-Djava.rmi.server.hostname= 127.0.0.1 -Djava.security.policy=server.policy ComputeEngine

•cd client

java -cp ./compute.jar;.

-Djava.rmi.server.codebase= file:/c:/Class/tmp/RMI\_Example2/client/ -Djava.security.policy=client.policy ComputePi 127.0.0.1 45

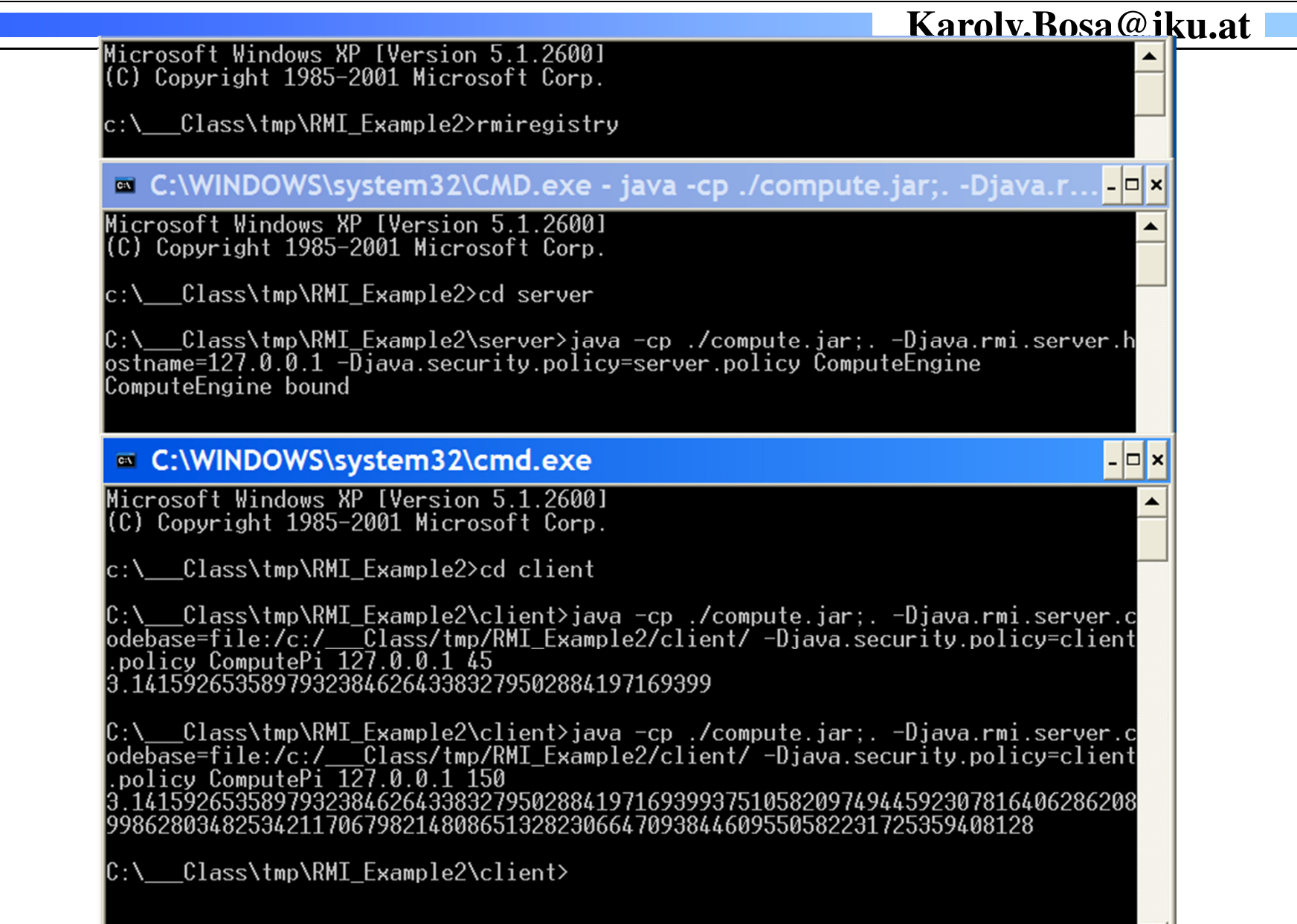

# **The API Documentation**

**Karoly.Bosa@jku.at**

API = Application Programming Interface

- 166 packages
- 3417 classes
- > 35000 methods and data fields

Online Documentation (JavaDoc):http://java.sun.com/javase/6/docs/api/

For downloading, the link is located on the "J2SE 6.0 Documentation":

http://java.sun.com/javase/downloads/index.jsp